## ESPRIMO Edge Computing Edition Z0110/E 設定項目一覧表

○:確認必要。必要に応じて設定変更が必要になります。 -:確認不要。

表<br>表

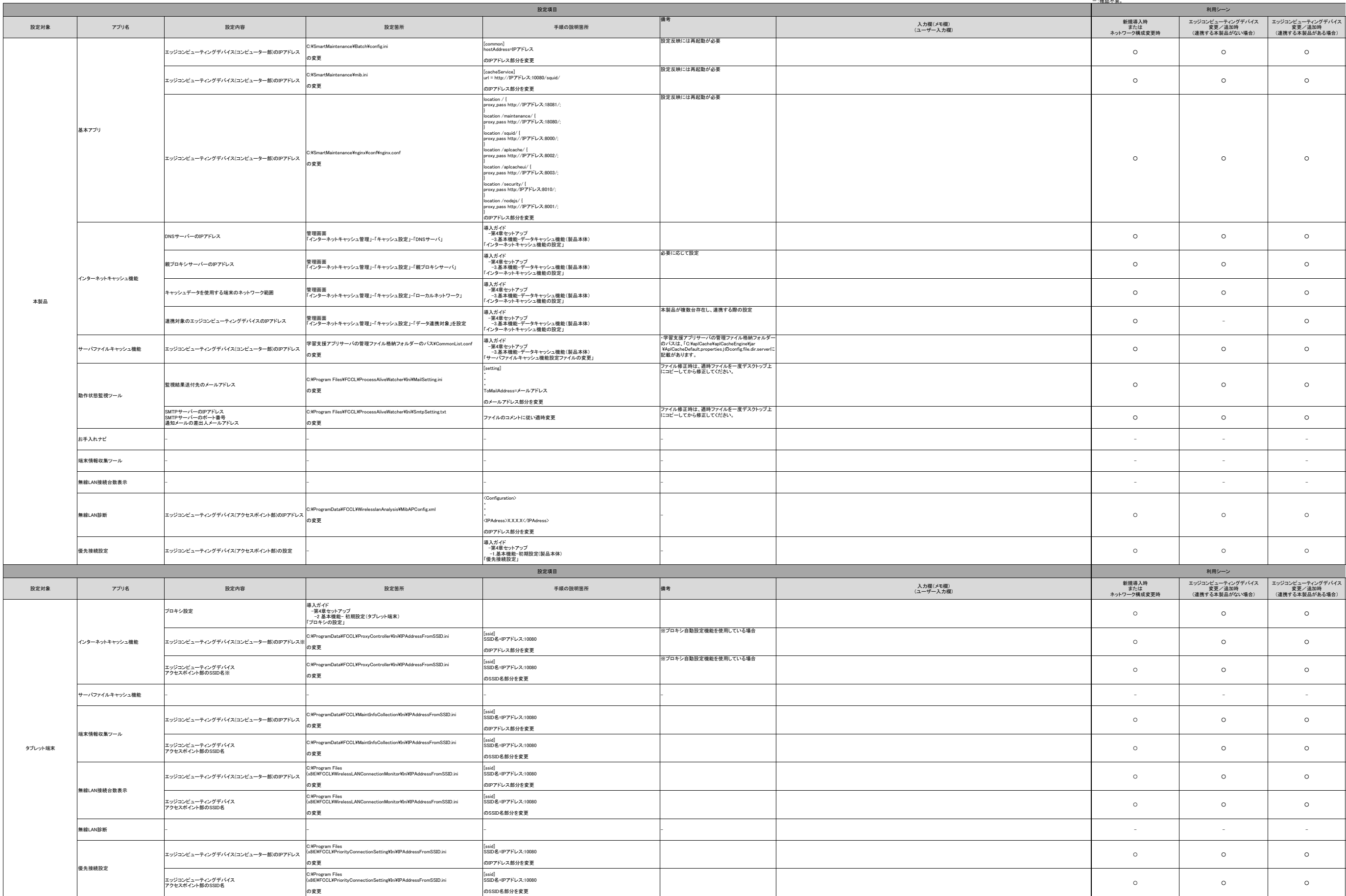